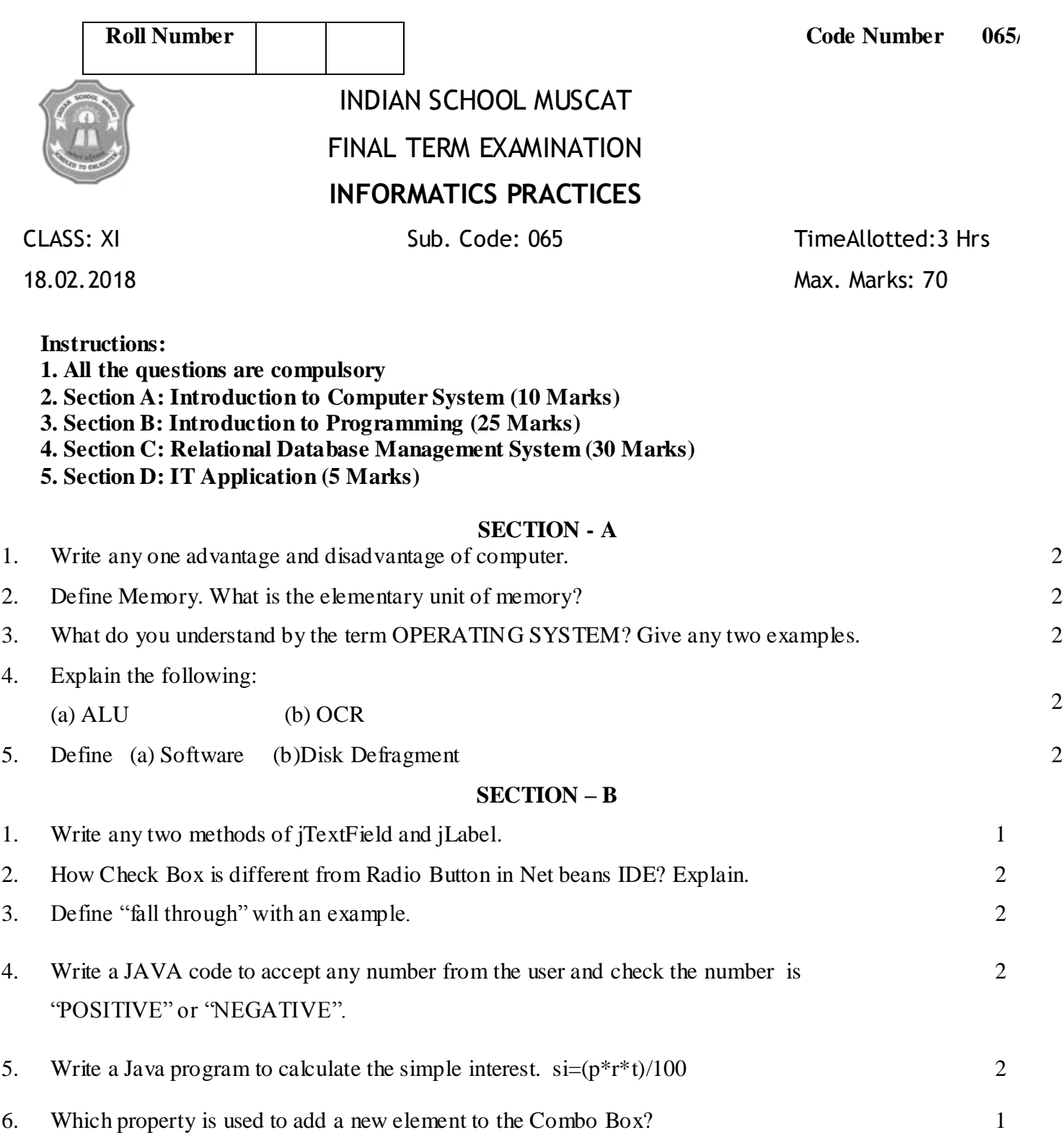

7. Convert the following from if to switch.

```
if (res= =10)
System.out.println("PASS with Distinction")
else if(result = =8)
System.out.println("PASS");
else if(res= =4)
System.out.println("Work Hard");
else
System.out,print("Fail");
                                                                                                     2
```
2

 $\overline{2}$ 

- 8. Mr. Amit has developed a Java application through which the students of her school can view their marks by entering their admission number. The marks are displayed in various text fields. What should she do so that the students are able to view, but not change their marks in text fields?
- 9. What is the value of x and y after the following loop executed. int x, y; for(x=15;x $\le$ =30;x=x+5)

```
{
y = x+10;
jTextArea1. append(" "+y);
```
10. Read the following case study and answer the questions that follow :

Karan is a programmer at Alpha Builders. To calculate wages to be paid to labourers, he has developed the following GUI in NetBeans.

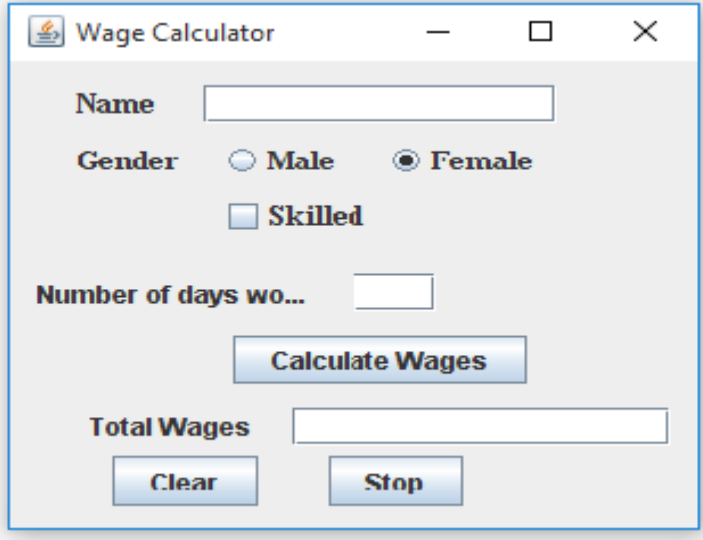

Male and Female labourers are respectively paid at the rate of 130/- per day and of 150/ per day.

Skilled labourers are paid extra at the rate of 100/- per day.

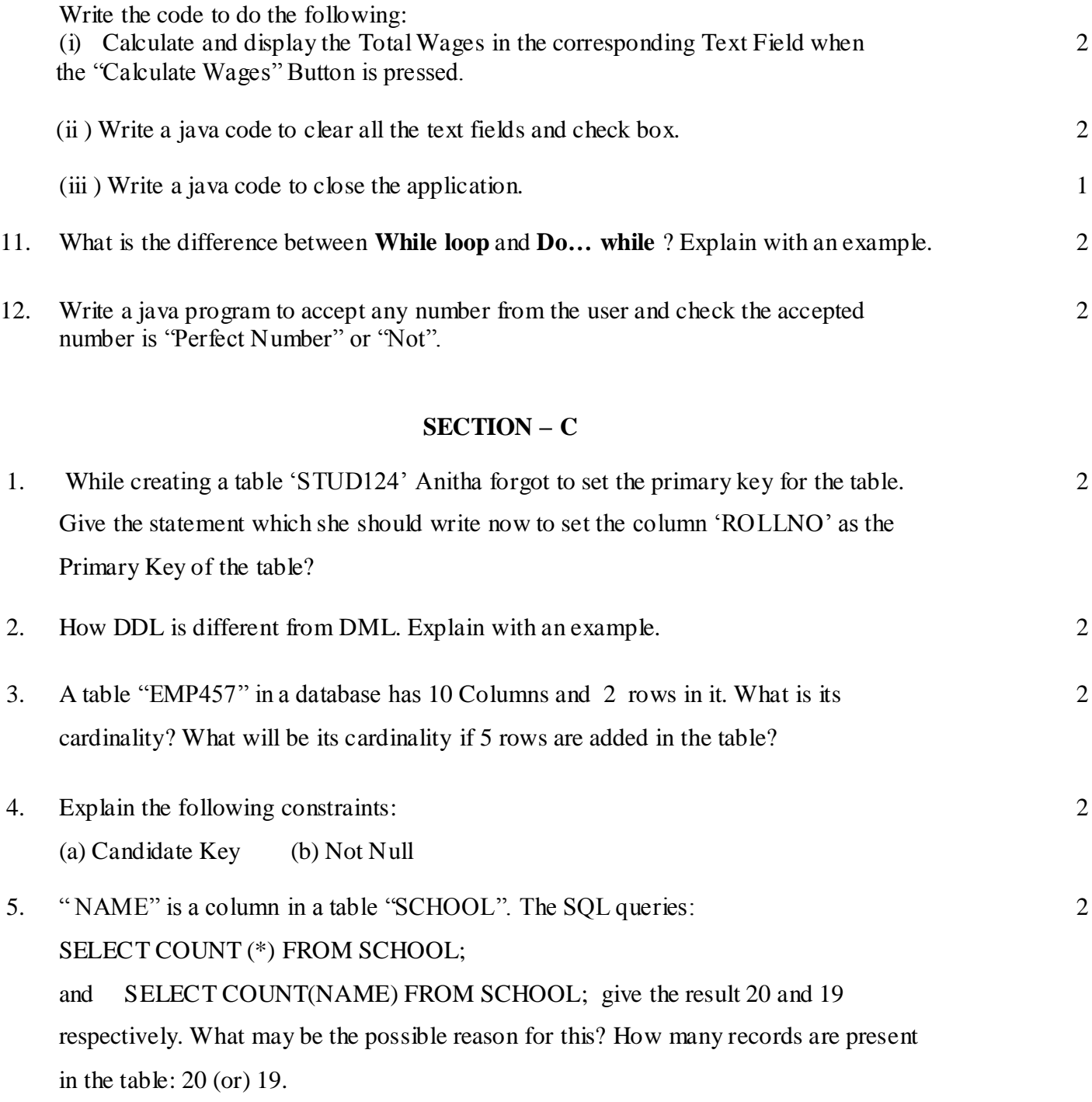

- 6. The It\_No and Cost columns of a table "ITEM" are given below: It \_No cost 101 5000 102 NULL 103 5000 104 6000 105 NULL based on this information, find the output of the following queries: (i) SELECT AVG(COST) FROM ITEM; (ii) SELECT COST+400 FROM ITEM WHERE ITEM\_NO  $\lt$  = 103; 2 7. Find the output of the following: (a) Select Truncate(674.674, 1),Round(563.76,-1); (b) Select Substr("INDIA WELCOMES YOU",1,5) from dual; (c ) Select Dayofmonth("2015-04-20"); (d) Select mod $(45,5)$ ; 2 8. How Order by Clause is different from Group by Clause in MySql? Explain with an example. 2 2
- 9. If a database "STUDENT" exists, which command help you to start working in that database and write a command to display all the tables from the database STUDENT.
- 10. Create the table **STUD\_2018** based on the following fields:

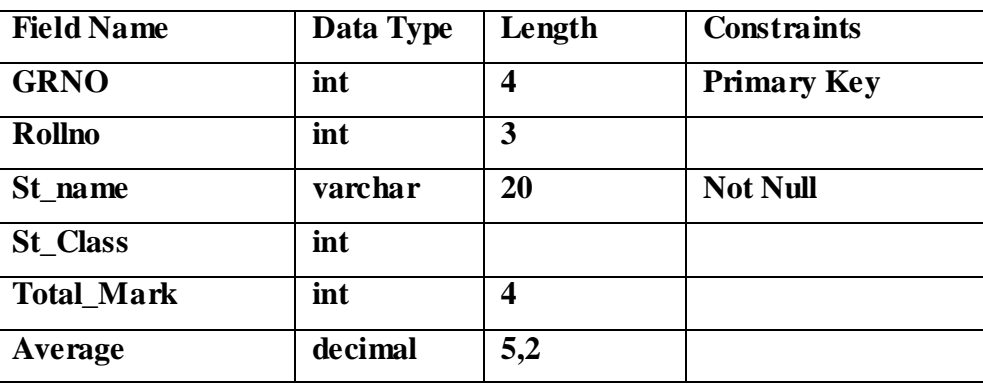

2

11. Consider the following "EMPL134" table. Write the **MySQL queries from (a) to (g) and write the output of (h) & (j):**

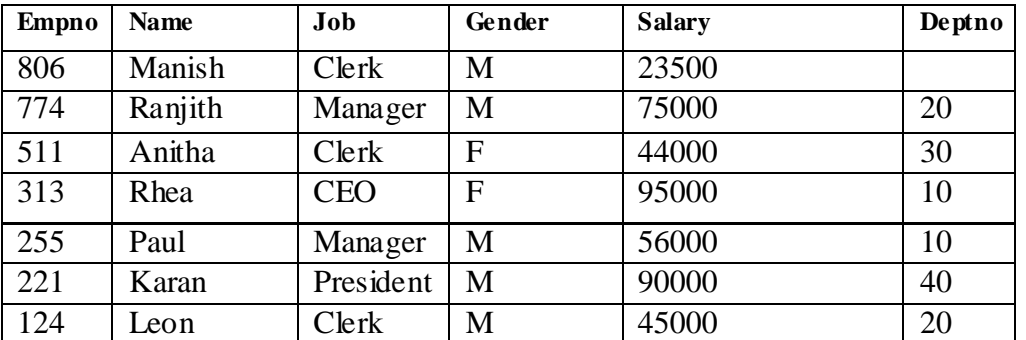

 $10*1=10$ 

- a. To display all the employee names and their salary who are all Clerk.
- b. Decrease the salary of all the employees by 2% those who are all in department number10.
- c. To display Average salary of employees are there in department 20 and 10.
- d. To display all the Employee details whose Salary is in between 20000 and 50000.
- e. Delete all the records whose salary is less than 7000.
- f. Write a Query to display all the employee names, salary whose name ends with character 'n'.
- g. Display the details of all the employees who are all not allotted for any department.
- h. Select name, salary- 1000 from employee where deptno=20;
- i. Select length(name) from employee;
- j. Add another column Remark Char(20) to the above table.

## **Section - D**

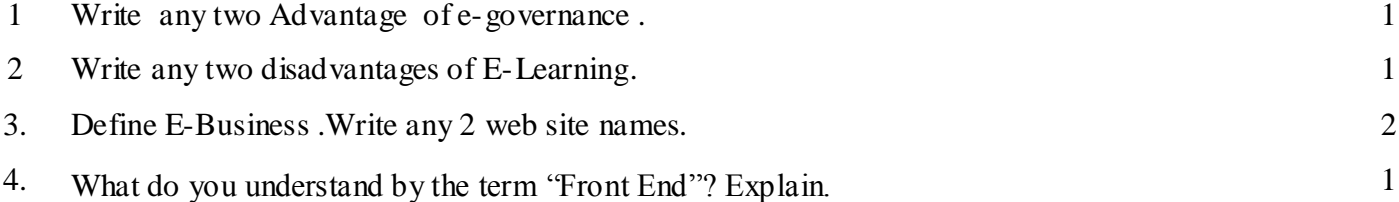

## **End of the Question Paper**